## **Progetto interfaccia utente Giotto**

— Architettura dell'informazione: Processo e fasi della commessa

PAOLO SANCIS PAOLO SANCIS information design and the second of the SANCIS PAOLO SANCIS PAOLO SANCIS PO2-02-005

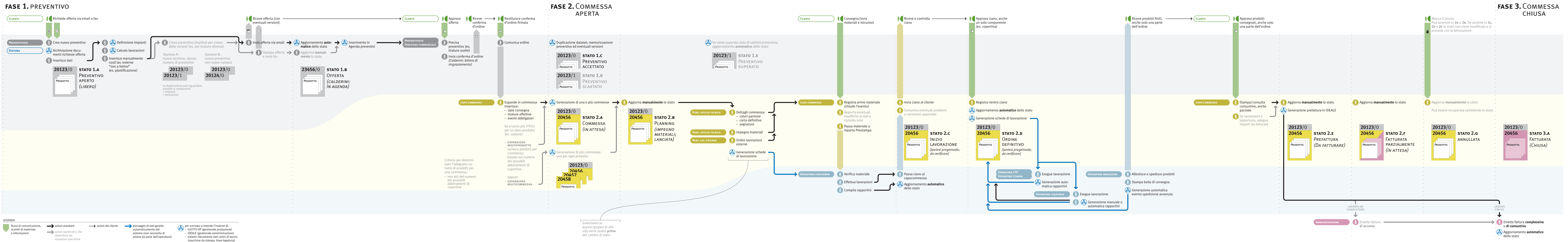